# **bet365 login app download**

- 1. bet365 login app download
- 2. bet365 login app download :jogo de carta estrela bet
- 3. bet365 login app download :tipos de apostas

# **bet365 login app download**

#### Resumo:

**bet365 login app download : Explore as possibilidades de apostas em condlight.com.br! Registre-se e desfrute de um bônus exclusivo para uma jornada de vitórias!**  contente:

e estão cada vez mais populares. especialmente desde que a maioria das pessoas pode r em bet365 login app download qualquer lugar eem{K 0] 9 todo horário! Existem muitos sitesdecaso

disponíveis; mas alguns oferecem melhores promoções doque outros". Neste artigo também vamos explorar dos bons casinos 9 webcom bonu grati na brasileiro: Um nos maiores desses Casseinas on é A possibilidade para obter um bônus por

[roleta virtual com nomes](https://www.dimen.com.br/roleta-virtual-com-nomes-2024-07-03-id-42708.pdf)

# **Como depositar e sacar no bet365 utilizando a roleta**

A roleta é um dos jogos de cassino mais populares no mundo, especialmente em bet365 login app download território brasileiro. No bet365, você pode jogar roleta ao mesmo tempo em bet365 login app download que aproveita ótimas probabilidades de vitória e um ambiente de jogo divertido e seguro. Como todo jogo de cassino, é importante entender como depositar e sacar valores do site utilizando a roleta como ferramenta.

### **Depósitos no bet365 usando a roleta**

Para fazer um depósito no bet365 usando a roleta, basta seguir as etapas abaixo:

- 1. Faça o [login](https://help.bet365/pt-BR/CV/Sportsbook/Deposits/Making-a-Deposit.html) no seu site bet365;
- 2. Clique em bet365 login app download "**Depósito**" no canto superior direito da tela inicial;
- 3. Escolha a opção "Débito/Crédito" ou "Cartão de débito" para efetuar o depósito;
- 4. Preencha os campos solicitados com dados da bet365 login app download **cartão de débito válido**
- 5. Defina uma senha de 4 dígitos para a bet365 login app download cartão de débito;
- 6. Insira o valor desejado para o depósito;
- 7. Confirme o depósito clicando em bet365 login app download "**Confirmar transação**";
- 8. Aguarde a transferência com a roleta!

É importante salientar que os depósitos podem ser feitos instantaneamente utilizando-se débito

• cartões, cupons pré-pagos e sistemas de carteiras digitais.

No entanto, o tempo de processamento da transação pode variar de acordo com o método de pagamento selecionado.

### **Sacar no bet365 usando a roleta**

Após ter obtido suas vitórias nas mesas de roleta do bet365, provavelmente você desejará sacar seus ganhos. Para fazer um saque no site usando a roleta, siga as etapas abaixo:

- 1. Entre no seu site bet365;
- 2. Clique no botão "**Minha conta**" no canto superior direito;
- 3. Escolha a opção "**Sacar**";
- 4. Escolha o mesmo método de saque utilizado no seu depósito;
- 5. Insira o valor que você deseja sacar;
- 6. Confirme bet365 login app download identidade ao solicitar um sacado;
- 7. Aguarde.

Remova fichas do tapete e torne-se um apostador bem-sucedido jogando roleta no bet365! Se você tiver feito seus depósitos com débito cartão, os seus saques serão processados no mesmo cartão em R\$.

É importante reforçar que nem sempre é possível efetuar uma transação em bet365 login app download valores menores do que o depósito inicial. Ademais, o site não cobra taxas adicionais ao momento de sacar seu dinheiro.

O prazo de processamento padrão para um qualquer saque pode variar entre **2h a 5 dias úteis**, dependendo da bet365 login app download entidade bancária.

O prazo máximo para saques com qualquer sistema compreende os **30 dias úteis** após a nossa aprovação do saque.

# **bet365 login app download :jogo de carta estrela bet**

tes japoneses de usar sites para apostas Offshore como a Bet365. Posso fazer da bet 364 No Japan? - BetingGodS betingoed com : casasdeposta ; pode-i/use (be-366)in-japan Sim om uma VPN em bet365 login app download seu dispositivo; você vai arriscar do melhor lugar se ele reservaar!

Melhores vNPes naber0367em bet365 login app download 2024:como uso A "BE três 65 Em{ k 0); EUA /

-to.use -vpn, hW como/ú se bet365 awiths v

### **bet365 login app download**

A Copa do Brasil é um dos torneios mais tradicionais e prestigiados do futebol brasileiro, que envolve times de todas as divisões do país. Em 2024, dois times históricos do futebol brasileiro, Internacional e Corinthians, se enfrentam na segunda fase do campeonato.

### **bet365 login app download**

No dia 12 de março de 2024, o Corinthians recebeu o Bahia no seu estádio e conquistou uma vítória tranquila por 3 a 0. A partida não teve grande dificuldade para os donos da casa, que se sobrepuseram ao adversário com clareza e eficiência.

### **Os tipos de aposta na Bet365 Copa do Brasil**

Para quem deseja vivenciar ainda mais a emoção da Copa do Brasil, a Bet365 oferece uma variedade de tipos de aposta e mercados, entre os quais se destacam:

- **Vencedor da partida:** Ao apostar nesse tipo de mercado, o fã de futebol está fazendo uma ponta sobre quem será o vencedor da partida: o time da casa, o time de fora ou empate.
- **Total de gols:** O apostador pode fazer uma aposta sobre o número total de gols que serão ●marcados durante o jogo: mais ou menos de um determinado número de gols.

**Primeiro tempo:** Como o próprio nome já indica, esse tipo de aposta consiste em bet365 ● login app download apostar no resultado do primeiro tempo do jogo.

### **Como obter o bônus de boas-vindas da Bet365**

A Bet365 oferece, atualmente, para o apostador brasileiro um bônus de boas-vindas, o qual pode ser obtido mediante o seguinte procedimento:

- 1. Abrir uma conta na Bet365;
- 2. Realizar um depósito de, no mínimo, R\$ 30,00.
- 3. Realizar aposta(s) nas modalidades desportivas oferecidas pela casa, na quantia correspondente a doze vezes o depósito inicial.

### **Conclusão**

A Copa do Brasil é uma excelente oportunidade para torcedores e apostadores se conectarem aos principais acontecimentos do mundo do futebol brasileiro. Com a Bet365 e seu extenso catálogo de apostas, essa conexão assume um novo nível de emoção.

### **Perguntas frequentes:**

Quem é a dona da Bet365?

Denise Coates, empresária britânica e filha de um empresário do ramo de apostas esportivas do Reino Unido.

Como obter o bônus de boas-vindas da Bet365 na Copa do Brasil bet365 2024?

Utilizando o código de bónus "365GOAL", o apostador pode acessar ao melhor do universo das apostas esportivas e obter o bônus de boas-vindas da Bet365.

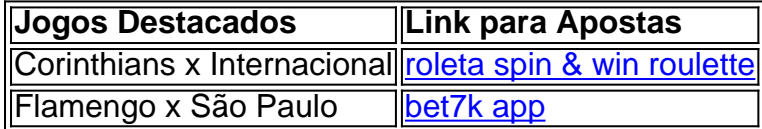

# **bet365 login app download :tipos de apostas**

Imagens dramáticas mostram obras de arte sendo removida da antiga bolsa do século XVII, bet365 login app download Copenhague depois que o edifício histórico foi engolido pelas chamas.

As pessoas foram vistas correndo para dentro e fora do prédio carregando pinturas bet365 login app download segurança, a mídia dinamarquesa relatou um anexo ao parlamento que estava sendo retirado da cidade. A imprensa dinamarquês informou uma anexação de vários ministérios nas proximidades (incluindo o Ministério das Finanças) tinha sido retirada

Author: condlight.com.br Subject: bet365 login app download Keywords: bet365 login app download Update: 2024/7/3 20:58:05